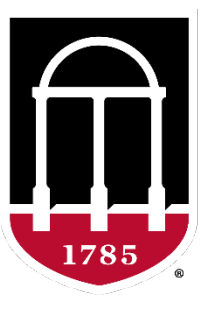

## UNIVERSITY OF GEORGIA

College of Agricultural & **Environmental Sciences** 

**Animal Breeding and Genetics Group** 

**SNP effects from ssGBLUP using BLUPF90 (postGSf90)**

> **Daniela Lourenco**  BLUPF90 TEAM – 02/2023

*Armidale Animal Breeding Summer Course 2023*

> *Daniela Lourenco Mehdi Sargolzaei*

## Equivalence between GBLUP and SNP-BLUP

### **GBLUP**

$$
\begin{bmatrix} X'X & X'W \\ W'X & W'W + G^{-1}\lambda_1 \end{bmatrix} \begin{bmatrix} \widehat{\beta} \\ \widehat{\mathbf{u}} \end{bmatrix} = \begin{bmatrix} X'y \\ W'y \end{bmatrix}
$$
\n
$$
\begin{bmatrix} \mathbf{GEBV} \end{bmatrix}
$$

 $Var(\mathbf{u}) = ?$ 

 $Var(\mathbf{u}) = \mathbf{G}\sigma_u^2$ 

SNP-BLUP (Ridge Regression)

$$
\begin{bmatrix} X'X & X'Z \\ Z'X & Z'Z+I\lambda_2 \end{bmatrix} \begin{bmatrix} \widehat{\beta} \\ \widehat{a} \end{bmatrix} = \begin{bmatrix} X'y \\ Z'y \end{bmatrix}
$$
  
SNP effects

 $u = Za$ 

 $Var(\mathbf{u}) = \mathbf{G}\sigma_u^2$ 

# Are GBLUP and SNP-BLUP equivalent?

- Assumption of GBLUP:  $Var(\mathbf{u}) = G\sigma_u^2$
- In SNP-BLUP:  $u = Za$

$$
\mathbf{u} = \mathbf{Z}\mathbf{a} \qquad \text{Var}(\mathbf{u}) = \mathbf{Z}\mathbf{Z}' \frac{\sigma_u^2}{2 \sum_{i=1}^{SNP} p_i (1 - p_i)} \qquad \text{Var}(\mathbf{u}) = \text{Var}(\mathbf{Z}\mathbf{a}) \qquad \text{Var}(\mathbf{u}) = \mathbf{Z} \text{Var}(\mathbf{z}) \qquad \text{Var}(\mathbf{u}) = \mathbf{Z} \text{Var}(\mathbf{z}) \qquad \text{Var}(\mathbf{u}) = \frac{\mathbf{Z}\mathbf{Z}'}{2 \sum_{i=1}^{SNP} p_i (1 - p_i)} \sigma_u^2 \qquad \text{Genomic relationship matrix} \qquad \text{Var}(\mathbf{u}) = \mathbf{Z}\mathbf{Z}' \sigma_d^2 \qquad \qquad \mathbf{G} = \frac{\mathbf{Z}\mathbf{Z}'}{2 \sum_{i=1}^{SNP} p_i (1 - p_i)} \qquad \text{Var}(\mathbf{u}) = \mathbf{G}\sigma_u^2 \qquad \text{GBLUP assumption} \qquad \text{LHS}(\mathbf{u}) = \mathbf{G}\sigma_u^2 \qquad \text{GBLUP assumption} \qquad \text{LHS}(\mathbf{u}) = \mathbf{G}\sigma_u^2 \qquad \text{LHS}(\mathbf{u}) = \mathbf{G}\sigma_u^2 \qquad \text{LHS}(\mathbf{u}) = \mathbf{G}\sigma_u^2 \qquad \text{LHS}(\mathbf{u}) = \mathbf{G}\sigma_u^2 \qquad \text{LHS}(\mathbf{u}) = \mathbf{G}\sigma_u^2 \qquad \text{LHS}(\mathbf{u}) = \mathbf{G}\sigma_u^2 \qquad \text{LHS}(\mathbf{u}) = \mathbf{G}\sigma_u^2 \qquad \text{LHS}(\mathbf{u}) = \mathbf{G}\sigma_u^2 \qquad \text{LHS}(\mathbf{u}) = \mathbf{G}\sigma_u^2 \qquad \text{LHS}(\mathbf{u}) = \mathbf{G}\sigma_u^2 \qquad \text{LHS}(\mathbf{u}) = \mathbf{G}\sigma_u^2 \qquad \text{LHS}(\mathbf{u}) = \mathbf{G}\sigma_u^2 \qquad \text{LHS}(\mathbf{u}) = \mathbf{G}\sigma_u^2 \qquad \text{LHS}(\mathbf{u}) = \mathbf{G}\sigma_u^2 \qquad \text{LHS}(\math
$$

## GBLUP and SNP-BLUP are  $\epsilon$

### If we can get  $\bf{u}$  ( $\bf{u}$  = Za) from SNP-BLUP, we c

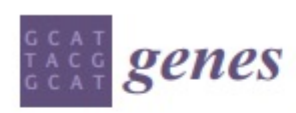

Review

**Single-Step Genomic Evaluations from Theory Practice: Using SNP Chips and Sequence Data** in BLUPF90

Daniela Lourenco<sup>1,\*</sup>, Andres Legarra<sup>2</sup>, Shogo Tsuruta<sup>1</sup>. Yutaka Masuda<sup>1</sup>, Ignacio and Ignacy Misztal<sup>1</sup>

https://www.mdpi.com/2073-4425/11/7/790

### ssGBLUP and ssSNP-BLUP are also equivalent!

$$
\begin{bmatrix} XX & X'W \\ W'X & W'W+H^{-1}\frac{\sigma_e^2}{\sigma_u^2} \end{bmatrix} \begin{bmatrix} \widehat{\beta} \\ \widehat{\mathbf{u}} \end{bmatrix} = \begin{bmatrix} X'y \\ W'y \end{bmatrix}
$$

$$
\begin{bmatrix}\nX'X & X'ZM & X'_nZ_n \\
M'Z'X & M'Z'ZM + I\frac{\sigma_e^2}{\sigma_{\alpha}^2} & M'_nZ'_nZ_n \\
Z'_nX_n & Z'_nZ_nM_n & Z'_nZ_n + A^{nn}\frac{\sigma_e^2}{\sigma_g^2}\n\end{bmatrix}\n\begin{bmatrix}\n\hat{\beta} \\
\hat{\alpha} \\
\hat{\epsilon}\n\end{bmatrix} =\n\begin{bmatrix}\nX'y \\
M'Z'y \\
Z'_ny_n\n\end{bmatrix}
$$

### **ssGBLUP**

### **SSSNPBLUP OF SSBR**

Misztal et al. (2009) Legarra et al. (2009) Aguilar et al. (2010) Christensen & Lund (2010)

#### Fernando et al. (2014) Liu et al. (2014) Mantysaari & Stranden (2016)

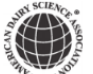

J. Dairy Sci. 101:10082-10088 https://doi.org/10.3168/jds.2018-14913 @ 2018, The Authors. Published by FASS Inc. and Elsevier Inc. on behalf of the American Dairy Science Association® This is an open access article under the CC BY-NC-ND license (http://creativecommons.org/licenses/by-nc-nd/4.0/).

Short communication: Genomic prediction using different single-step methods in the Finnish red dairy cattle population

H. Gao,\*+1 M. Koivula,‡ J. Jensen,\* I. Strandén,‡ P. Madsen,\* T. Pitkänen,‡ G. P. Aamand,† and E. A. Mäntysaari‡ \*Center for Quantitative Genetics and Genomics, Department of Molecular Biology and Genetics, Aarhus University, DK-8830 Tjele, Denmark †Nordic Cattle Genetic Evaluation, DK-8200 Aarhus, Denmark #Natural Resources Institute Finland (Luke), FIN-31600 Jokioinen, Finland

We confirmed that regular ssGBLUP and ssBR with an extra polygenic effect led to the same predictions.

### SNP effects in ssGBLUP

**X′X X′W**  $\mathbf{W'X}$  **W'W+H<sup>-1</sup>** $\lambda_1$  $\widehat{\boldsymbol{\beta}}$  $\frac{p}{\hat{u}}$  = **X′y W′y**

$$
\hat{\mathbf{a}} = \alpha b \frac{1}{2 \sum p_i (1 - p_i)} \mathbf{Z}' \mathbf{G}^{-1} \hat{\mathbf{u}}
$$
\nGenomic relationship matrix

 $\alpha$  = blending parameter for **G** 

$$
\lambda = \frac{1}{n^2} \left( \sum_i \sum_j \mathbf{A}_{22ij} - \sum_i \sum_j \mathbf{G}_{ij} \right) \qquad b = 1 - \frac{\lambda}{2}
$$

# What can we do with SNP effects?

1) Predictions for animals not included in the evaluation

Indirect Predictions

Indirect Genomic Predictions

### 2) Genome-Wide Association Studies (GWAS)

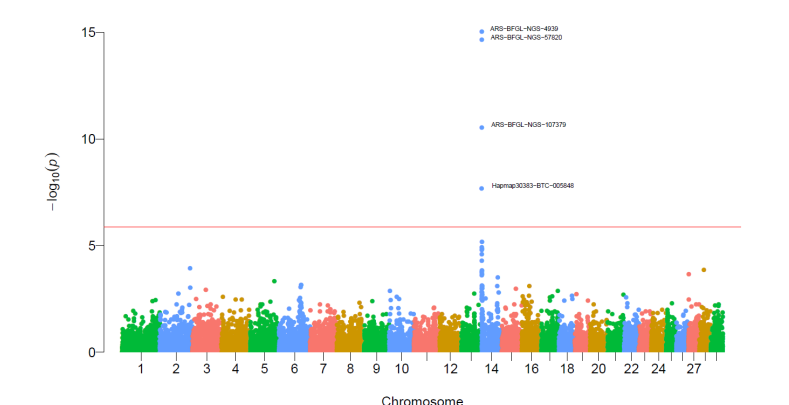

- Interim evaluations
	- Between official runs
- Not all genotyped animals are in the evaluations
	- Animals with incomplete pedigree increase bias and lower  $R^2$
- Commercial products
	- e.g., GeneMax -> genomic testing for non-registered animals

$$
\begin{bmatrix} X'X & X'W \\ W'X & W'W + H^{-1}\lambda_1 \end{bmatrix} \begin{bmatrix} \hat{\beta} \\ \hat{\mathbf{u}} \end{bmatrix} = \begin{bmatrix} X'y \\ W'y \end{bmatrix} \qquad \Longrightarrow \qquad \hat{\mathbf{a}} = \alpha b \frac{1}{2\sum p_i(1 - p_i)} \mathbf{Z}' \mathbf{G}^{-1} \hat{\mathbf{u}}
$$

### Indirect Prediction:  $IP = u_m^* = Z\hat{a}$

### Indirect Prediction:  $u_m^* = \mathbf{Z}\hat{\mathbf{a}}$

Fine if comparing among animals with IP

- Not fine if comparing IP with GEBV from the main evaluation
	- Need to put IP in the pedigree scale

$$
\alpha
$$
 = blending parameter for **G**

$$
\lambda = \frac{1}{n^2} \left( \sum_i \sum_j \mathbf{A}_{22_{ij}} - \sum_i \sum_j \mathbf{G}_{ij} \right)
$$

$$
u_m = \hat{\mu} + u_m^*
$$
  

$$
\downarrow \qquad \hat{\mu} = \alpha \lambda \mathbf{1}' \mathbf{G}^{-1} \hat{\mathbf{u}}
$$

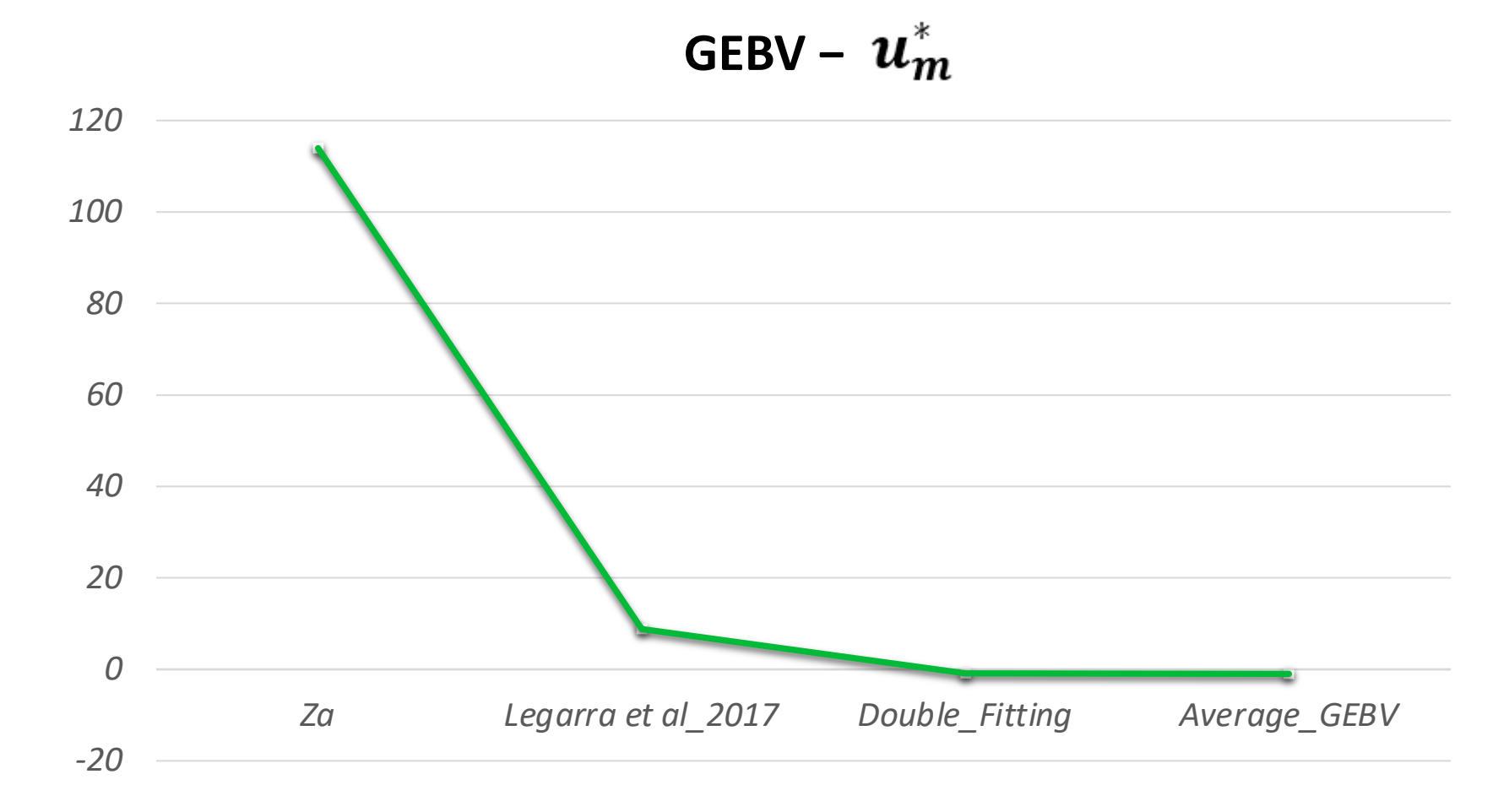

# How to compute Indirect predictions

1) Pedigree + phenotypes + genotypes

### **2)renumf90**

- 3) preGSf90 to save clean files
- **4)blupf90+** (save the clean files)
	- **Good practice to save time:** OPTION saveGInverse + OPTION saveA22Inverse
- **5)postGSf90** (with clean files)
	- BLUPF90 family software to compute SNP effects (+more)
	- Same parameter file as blupf90+
	- Good practice to save time: OPTION readGInverse + OPTION readA22Inverse

snp\_sol

http://nce.ads.uga.edu/wiki/dok

contains solutions of SNP and weights

- $-1$ : trait
- $-2$ : effect
- $-3$ : SNP
- 4: Chromosome
- 5: Position
- 6: SNP solution
- $-7$ : weight

snp pred

- 1<sup>st</sup> line: model, tuning, blending information
- 2<sup>nd</sup> line: Trait/effect info
- AF in 10 columns
- mu\_hat, var\_mu\_hat
- SNP effects

## How to compute Indirect Predictions

### **6)predf90**

- Have to provide a SNP file for the new genotyped animals to receive IP
	- same SNP as in the clean file

### **predf90 --snpfile newgen.txt --use\_mu\_hat**

• The last statement adds the base, so that we have:  $u_m = \widehat{\mu} + u_m^*$ 

# Output from predf90

### SNP predictions

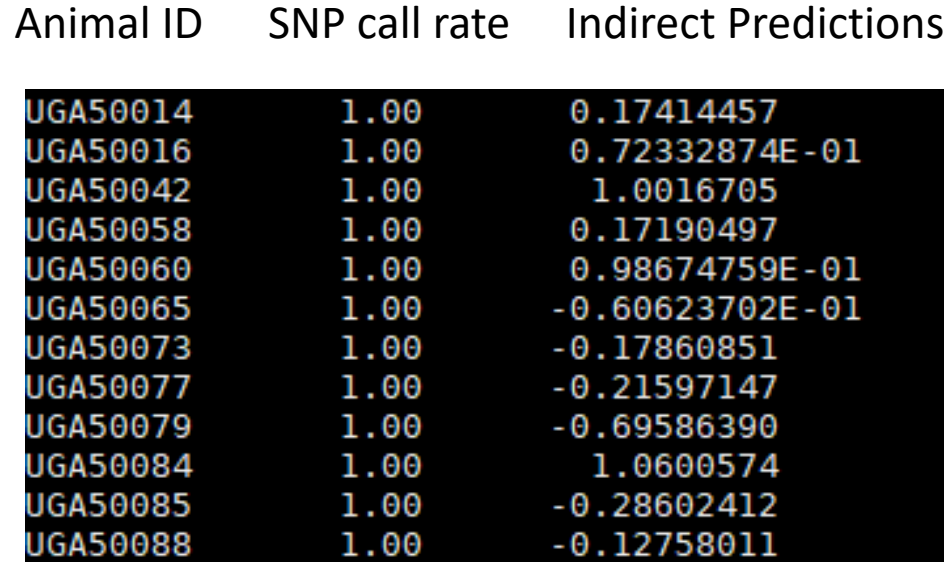

predf90 can also compute accuracy of indirect predictions

OPTION snp\_p\_value #in blupf90+ OPTION snp\_var #in postGSf90 -acc #in predf90

Garcia et al. Genetics Selection Evolution (2022) 54:66 tps://doi.org/10.1186/s12711-022-00752-4

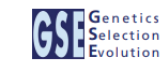

#### **RESEARCH ARTICLE**

**Open Access** 

Theoretical accuracy for indirect predictions  $\mathbb{R}$ based on SNP effects from single-step GBLUP

Andre Garcia<sup>1</sup><sup>\*</sup><sup>0</sup>, Ignacio Aguilar<sup>2</sup>, Andres Legarra<sup>3</sup>, Shogo Tsuruta<sup>1</sup>, Ignacy Misztal<sup>1</sup> and Daniela Lourenco<sup>1</sup>

# 2) Genome-wide Association Studies

# Current standard for GWAS

- Single marker regression with **G** to compensate for relationships
	- $y = Xb + z_i a_i + u + e$ 
		- **z**: gene content  $\{0,1,2\}$
		- **a: SNP** effect
- Estimate SNP effects
- Get p-values as  $pval_i = 2 \nvert 1 \Phi \nvert \nvert \frac{\hat{a}_i}{\text{gcd}(i)}$  $sd(\hat{\mathsf{a}}_{\bm{i}}$
- Apply Bonferroni to correct for multiple testing

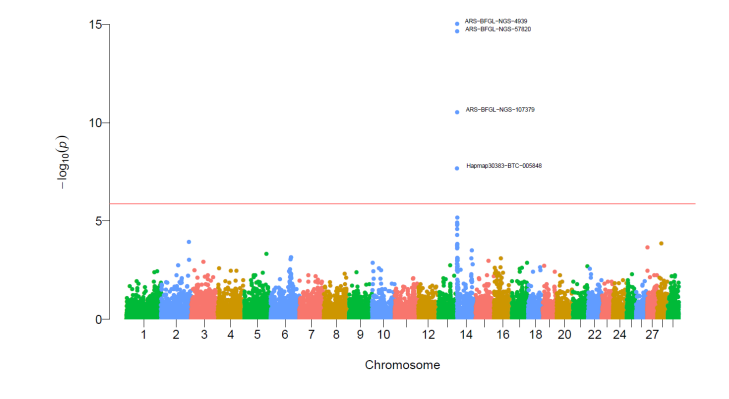

• **Assumption: Genotyped individuals have phenotypes**

# GWAS in livestock populations

- Most animals are non-genotyped
- Animals may not have phenotypes
- Some traits are sex-limited
	- milk, fat, protein
- Single marker regression
	- Only genotyped animals with phenotypes
	- Deregressed EBV
- Need a method that fits the livestock data
	- ssGWAS

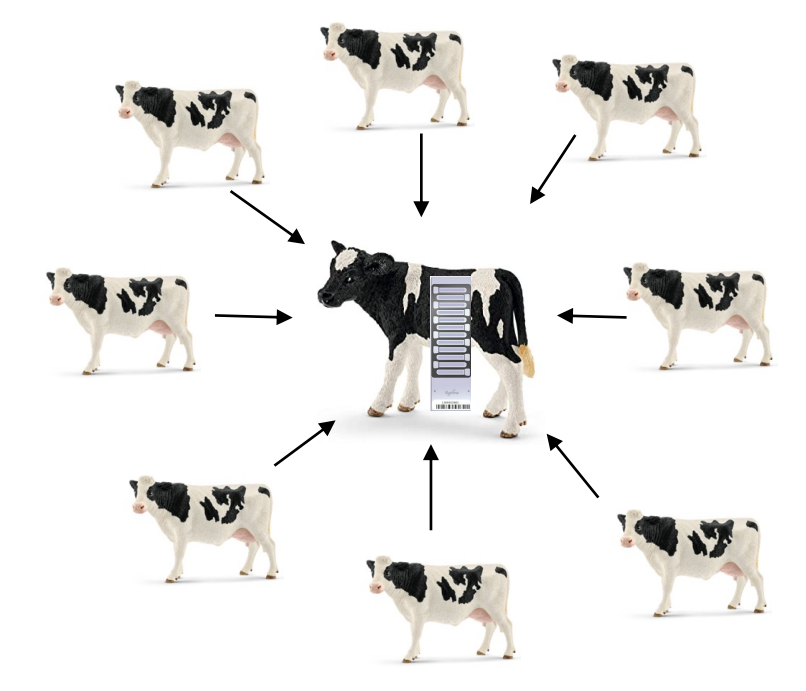

# Single-step GWAS (historical)

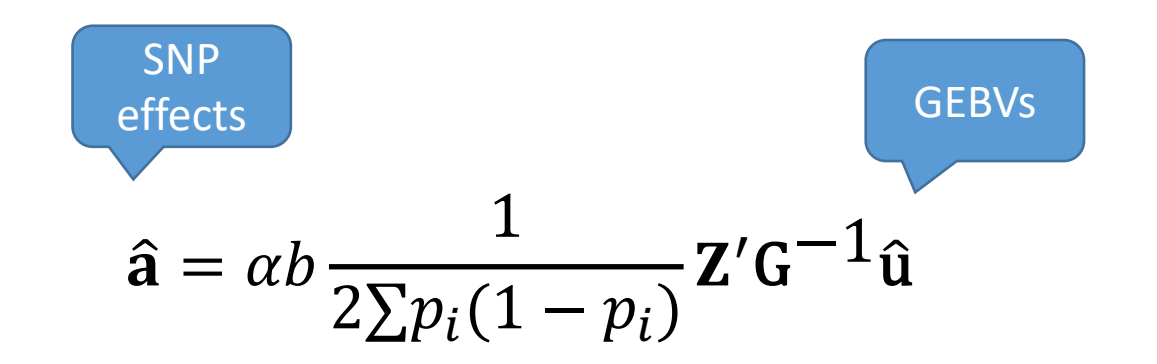

VanRaden 2008 **Stranden and Garrick 2009** Wang et al. 2012

a) Quadratic SNP variance (Falconer & Mackay, 1996)

$$
d_i = \hat{a}_i^2 2p_i(1-p_i)
$$

b) NonlinearA SNP variance (VanRaden, 2008)

$$
d_i = 1.125^{\frac{|\hat{a}_i|}{sd(\hat{a})} - 2}
$$

### **Single-step GWAS**

Fat - US Holsteins

### No P-value!!!

#### **Manhattan plot of Variances**

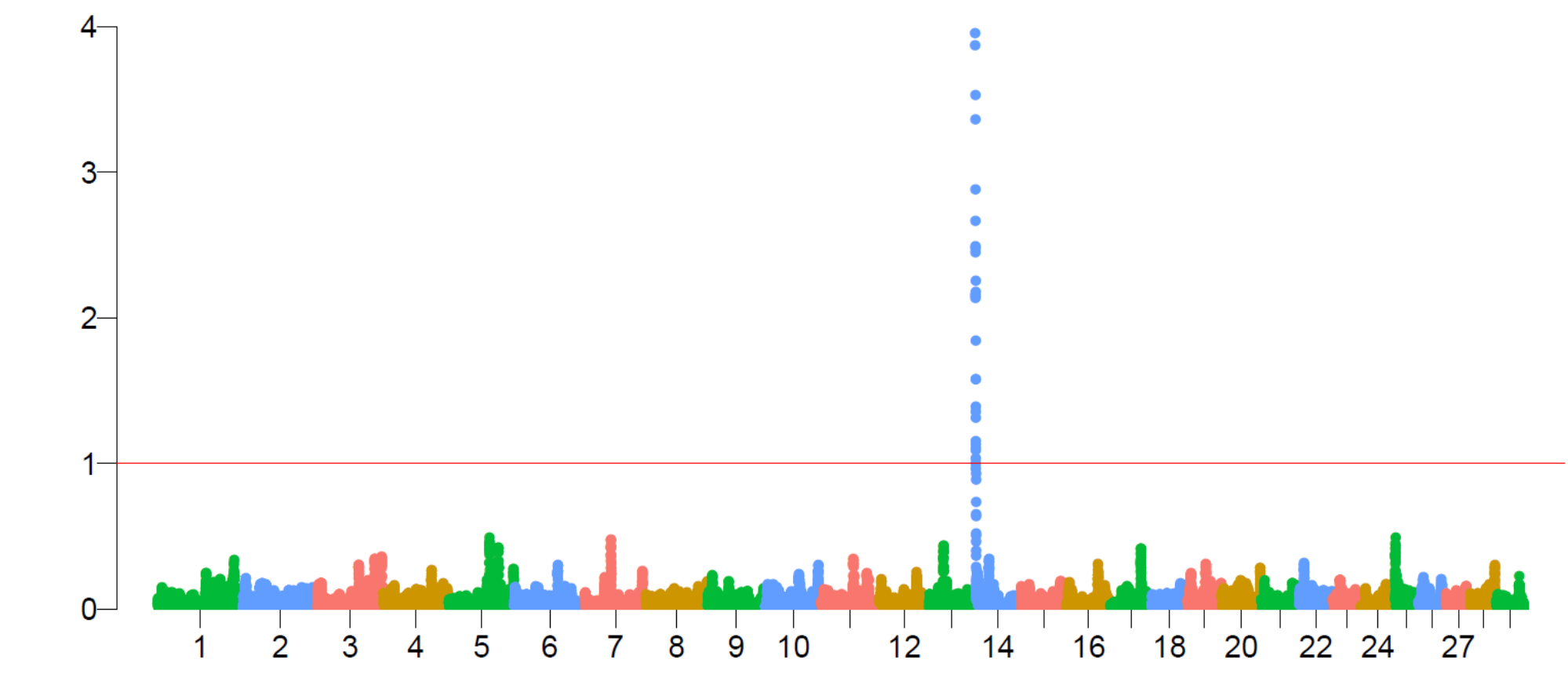

% Variance Explained

Chromosome

### Single-step GWA

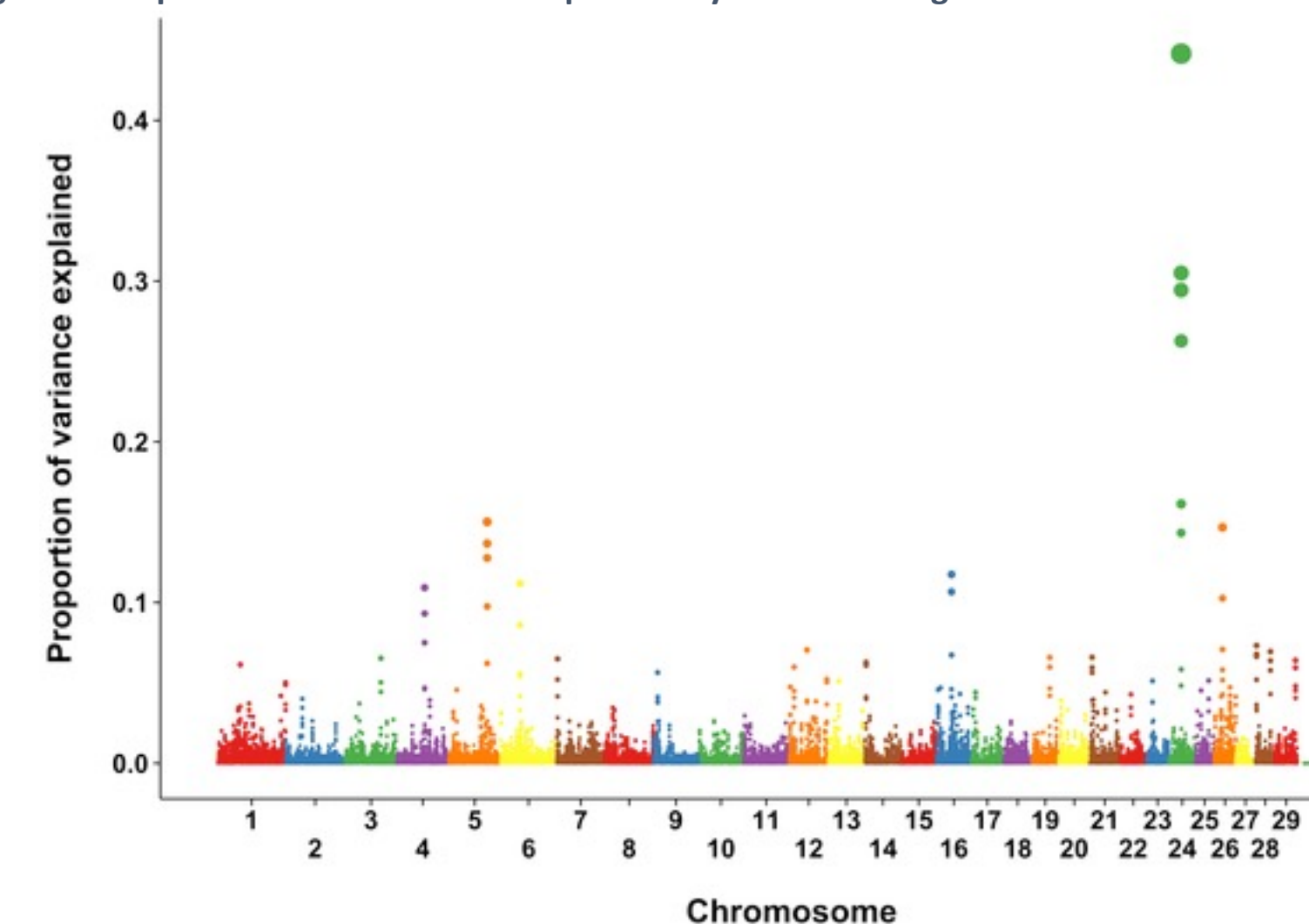

Figure 2. Proportion of SNP variance explained by 5-SNP moving windows for rectal tem

Dikmen S, Cole JB, Null DJ, Hansen PJ (2013) Genome-Wide Association Mapping for Identification of Quantitative Tra Temperature during Heat Stress in Holstein Cattle. PLOS ONE 8(7): e69202. https://doi.org/10.1371/journal.pone.006 https://journals.plos.org/plosone/article?id=10.1371/journal.pone.0069202

# Can we have p-values in ssGWAS?

Gualdrón Duarte et al. RMC Riginformatics 2014, 15:246 http://www.biomedcentral.com/1471-2105/15/246

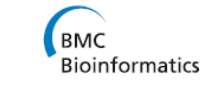

**Open Access** 

#### **METHODOLOGY ARTICLE**

#### Rapid screening for phenotype-genotype associations by linear transformations of genomic evaluations

Jose L Gualdrón Duarte<sup>1</sup>, Rodolfo JC Cantet<sup>1</sup>, Ronald O Bates<sup>2</sup>, Catherine W Ernst<sup>2</sup>, Nancy E Raney<sup>2</sup> and Juan P Steibel<sup>2,3\*</sup>

#### Genome-Wide Association Analyses Based on Broadly Different Specifications for Prior Distributions, Genomic Windows, and Estimation Methods

Chunyu Chen,1 Juan P. Steibel, and Robert J. Tempelman Department of Animal Science, Michigan State University, East Lansing, Michigan 48824 ORCID ID: 0000-0002-7833-6730 (R.J.T.)

Aquilar et al. Genet Sel Evol (2019) 51:28  $\frac{1}{2}$  currently popular strategy (GMA) for genome-wide association (GWA) and specifically for the specifically infers association for the specifically infers association for the specifically for the specifically for t

#### **SHORT COMMUNICATION** variable selection (SSVS)]. Furthermore, all such GWA inference should be formally based on posterior probabilities or test statistics as

we present here, rather than merely based on point estimates. We compared the prior broad categories of priors within a three broad categories of priors within a three broad categories of priors within a three broad catego simulation study to investigate the effects of different degrees of skewness for quantitative trait loci (QTL) effects and numbers of QTL

in the contract of the contract of the contract of the contract of the contract of the contract of the contract of the contract of the contract of the contract of the contract of the contract of the contract of the contrac  $\frac{1}{2}$  into blocks based on linkage disequilibrium. We found that  $\frac{1}{2}$ properties in almost all cases. We also evaluated approximate maximum a posteriori (MAP) approaches to BayesA and SSVS as Angus cattle starting values. We determined that it is advantageous to use variable selection specifications based on adaptively constructed genomic

> Ignacio Aquilar<sup>1</sup>, Andres Legarra<sup>2\*</sup><sup>®</sup>, Fernando Cardoso<sup>3,4</sup>, Yutaka Masuda<sup>5</sup>, Daniela Lourenco<sup>5</sup> and Ignacy Misztal<sup>5</sup>

#### ANIMAL GENETICS Immunogenetics, Molecular Genetics

doi: 10.1111/age.12378

Meta-analysis of genome-wide association from genomic prediction models

Y. L. Bernal Rubio\*<sup>†</sup>, J. L. Gualdrón Duarte\*, R. O. Bates\*, C. W. Ernst\*, D. Nonneman<sup>†</sup>, G. A. Rohrer<sup>†</sup>, A. King<sup>†</sup>, S. D. Shackelford<sup>†</sup>, T. L. Wheeler<sup>†</sup>, R. J. C. Cantet<sup>†§</sup> and J. P. Steibel\*<sup>1</sup>

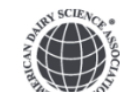

J. Dairy Sci. 101:3140-3154 https://doi.org/10.3168/jds.2017-13364 © American Dairy Science Association®, 2018.

#### Genome-wide association analyses based on a multiple-trait approach for modeling feed efficiency

Y. Lu,\* M. J. Vandehaar,\* D. M. Spurlock, † K. A. Weigel, ‡ L. E. Armentano, ‡ E. E. Connor, § M. Coffey,# R. F. Veerkamp, II Y. de Haas, II C. R. Staples, [2] Z. Wang,\*\* M. D. Hanigan, ++ and R. J. Tempelman\*1

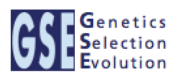

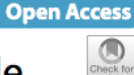

## P-values in ssGWAS

1) Factorize and Invert LHS of ssGBLUP with YAMS (Masuda et al., 2014)

2) Solve the MME for  $\widehat{ \bm{\beta}}$  $\left[\begin{array}{c} \mathbf{P} \\ \hline \mathbf{\hat{u}} \end{array}\right]$  using the sparse Cholesky factor

3) Extract coefficients for genotyped animals  $(\mathbb{C}^{u_2u_2})$  from LHS<sup>-1</sup> 4) Obtain individual prediction error variance of SNP effects:

$$
Var(\hat{a}_i) = \alpha b \frac{1}{2\sum p_i(1-p_i)} \mathbf{z}_i' \mathbf{G}^{-1} (\mathbf{G}\sigma_u^2 - \mathbf{C}^{u_2 u_2}) \mathbf{G}^{-1} \mathbf{z}_i \frac{1}{2\sum p_i(1-p_i)} \alpha b
$$

(Gualdron-Duarte et al., 2014)

5) Backsolve GEBV to SNP effects (â): 
$$
\hat{a} = \alpha b \frac{1}{2 \sum p_i q_i} \mathbf{Z}' \mathbf{G}^{-1} \hat{u}
$$

6) p-value<sub>i</sub> = 
$$
2\left(1 - \Phi\left(\left|\frac{\hat{a}_i}{sd(\hat{a}_i)}\right|\right)\right)
$$

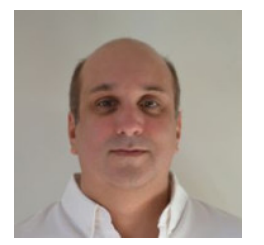

Ignacio Aguilar

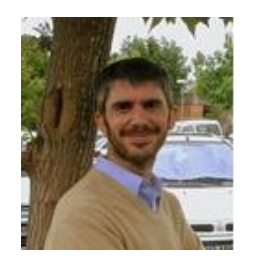

**postGSf90**

**blupf90+**

Andres Legarra

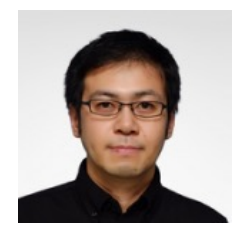

Yutaka Masuda

Φ is the cumulative standard normal function

# How to run ssGWAS with p-values in BLUPF90

- After renumf90 and preGSf90 to save clean files:
	- blupf90+ to estimate GEBV
		- OPTION SNP file snp.dat clean
		- OPTION map file mrkmap.txt clean
		- OPTION saveGInverse
		- OPTION saveA22Inverse
		- OPTION snp p value
	- postGSf90 to backsolve GEBV to SNP effect
		- OPTION SNP file snp.dat clean
		- OPTION map file mrkmap.txt clean
		- OPTION readGInverse
		- OPTION readA22Inverse
		- OPTION snp p value
		- OPTION windows variance X #if need variance explained by X SNP

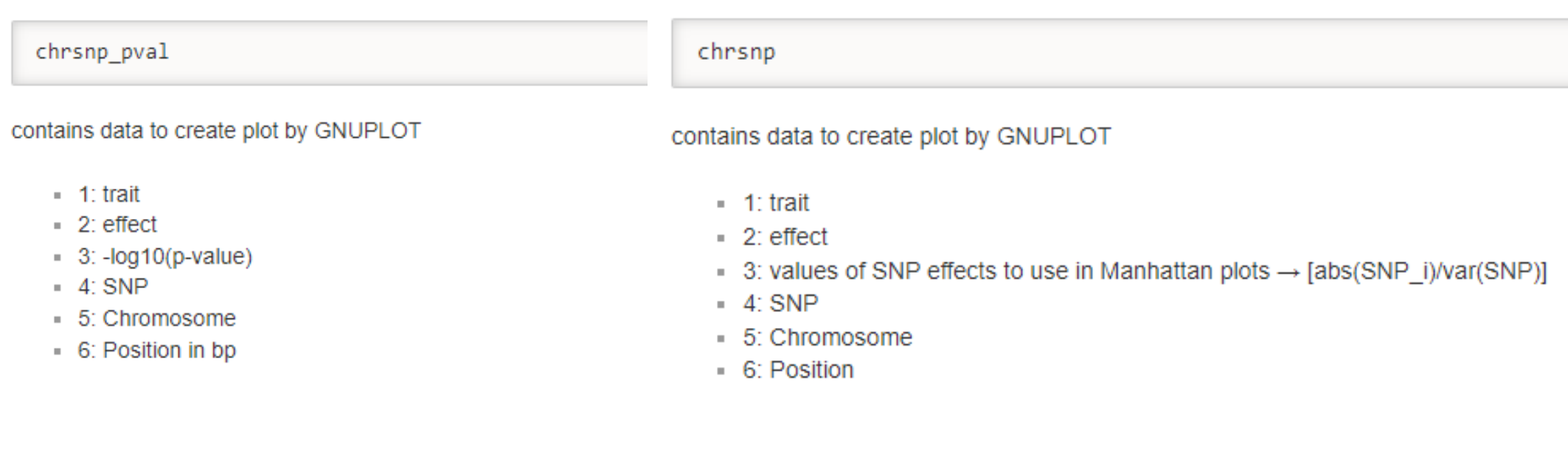

Pft1e2.gnuplot

Pft1e2.R

Sft1e2.gnuplot

Sft1e2.R

chrsnpvar

contains data to create plot by GNUPLOT

- $\blacksquare$  1: trait
- $= 2:$  effect
- $\blacksquare$  3: variance explained by *n* adjacents SNP
- $= 4:$  SNP
- 5: Chromosome
- 6: Position

Vft1e2.gnuplot

#### Vft1e2.R

snp\_sol

contains solutions of SNP and weights

- $-1$ : trait
- $-2$ : effect
- $-3$ : SNP
- 4: Chromosome
- 5: Position
- 6: SNP solution
- $-7$ : weight

if OPTION windows\_variance is used

 $\blacksquare$  8: variance explained by *n* adjacents SNP.

if OPTION snp p value is used

• 9: variance of the SNP solution (used to compute the p-value)

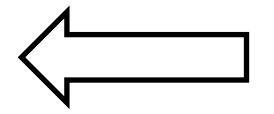

# P-values in ssGWAS for US Holsteins

• US HOL 2009 data: milk, fat, protein

- Single-trait models
	- 10k genotyped bulls
	- 752k records for 100k daughters
	- 303k animals in ped

# P-values in ssGWAS - Milk

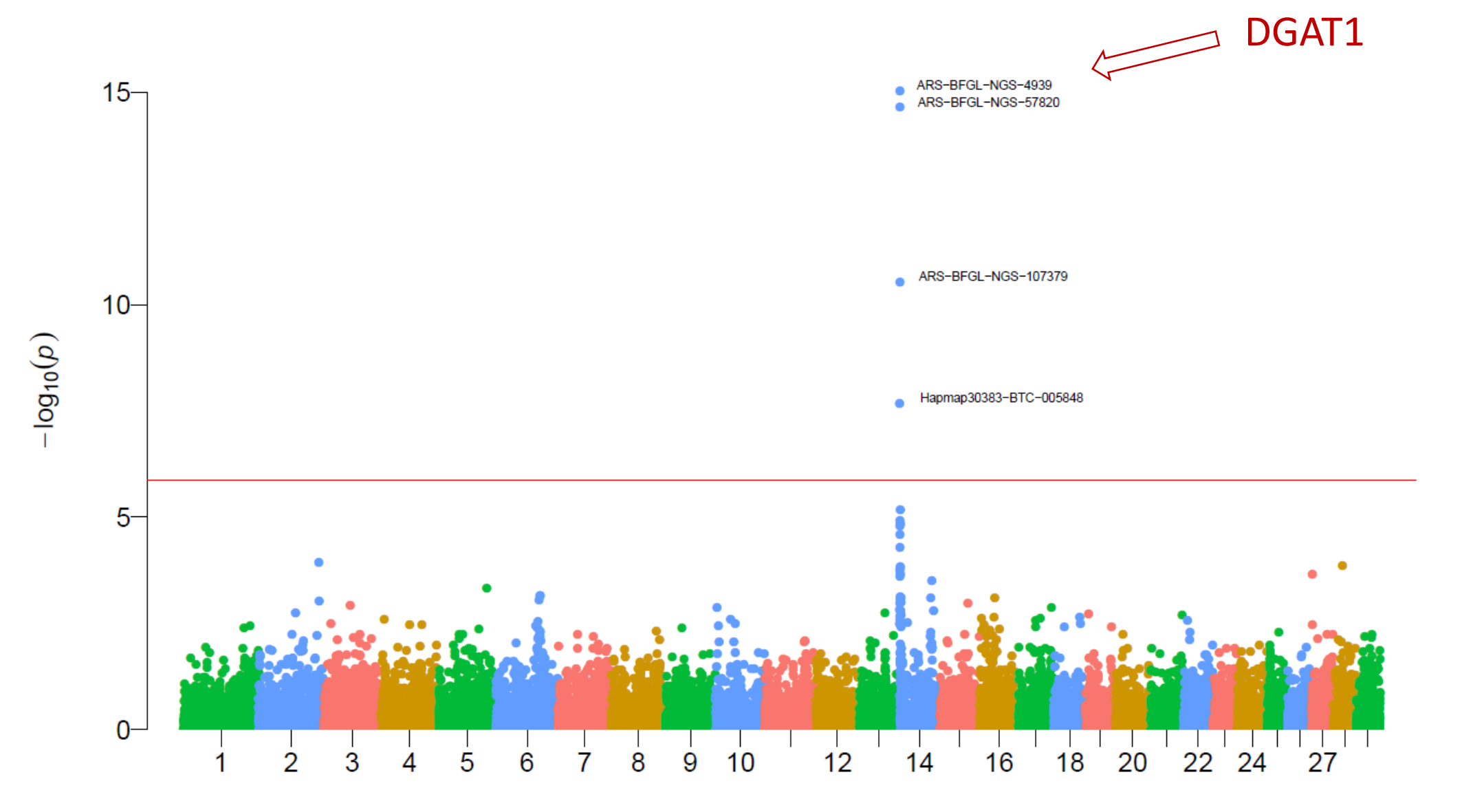

### P-values in ssGWAS - Fat

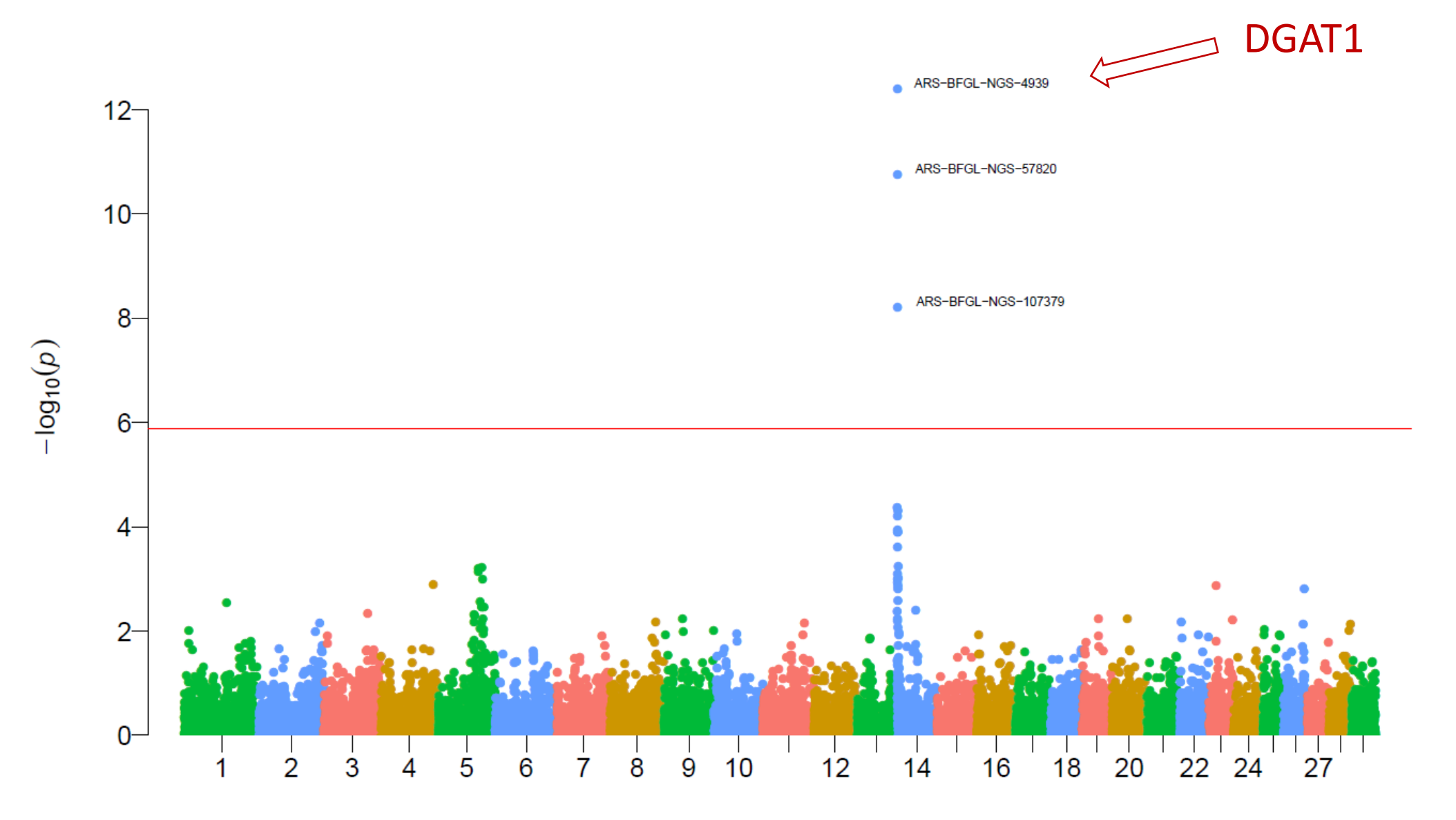

# Non-significant hits

Work/job satisfaction<br>N=82190

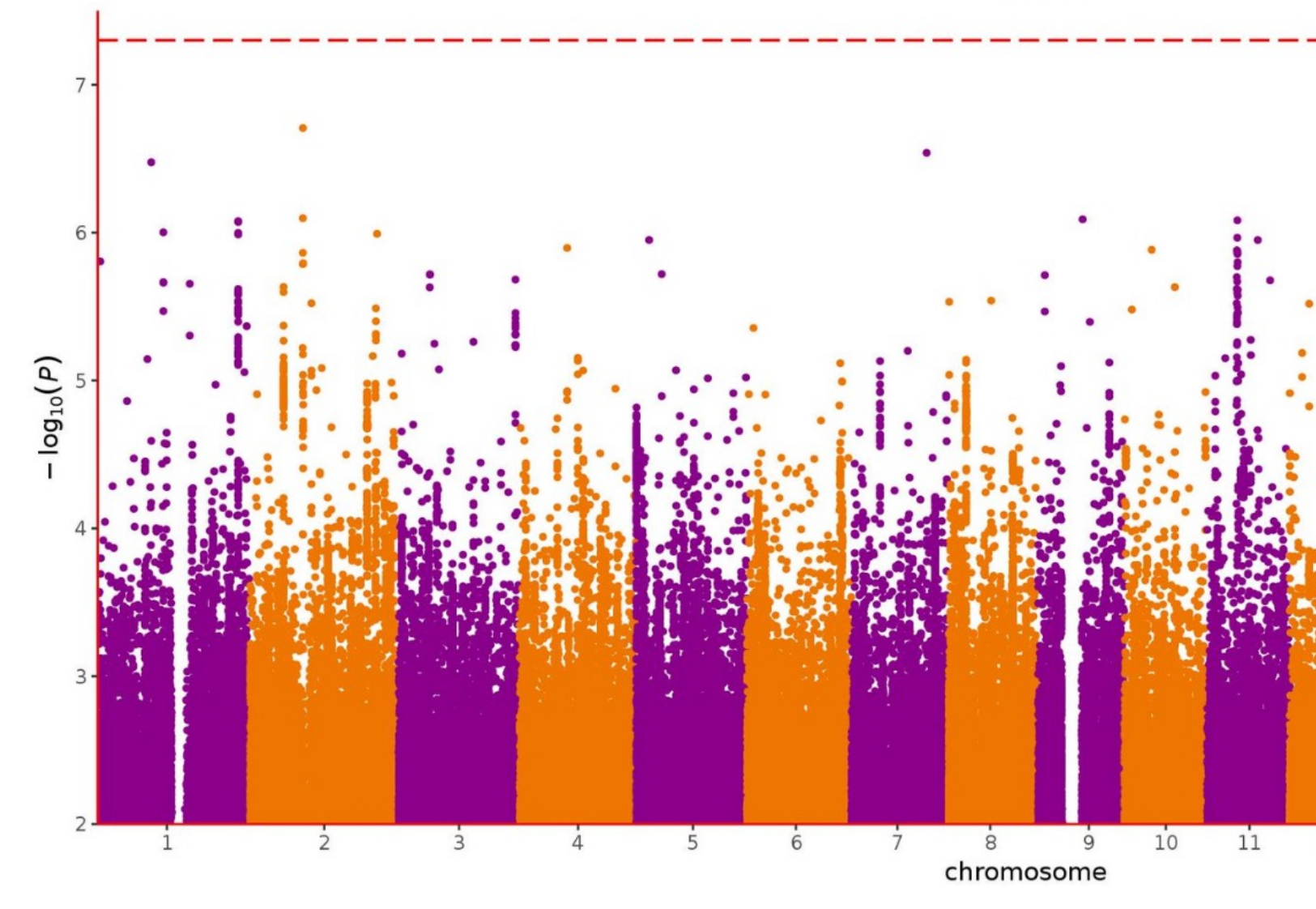

### **ssGWAS vs. EMMAX**

• Simulated population (1 QTN per CHR)

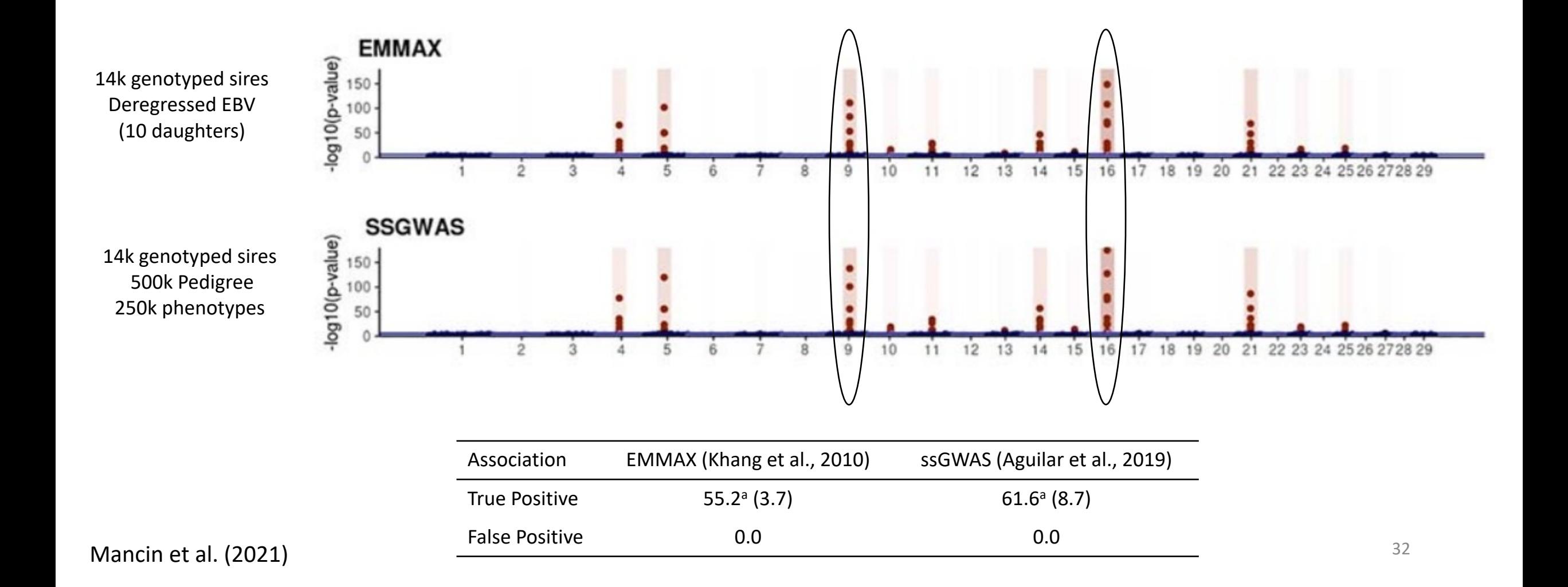

## postGSf90 options

#### http://nce.ads.uga.edu/wiki/doku.php?id=readme.pregsf90

OPTION Manhattan plot

Uses GNUPLOT to plot the Manhattan plot (SNP effects) for each trait and correlated effect.

OPTION Manhattan plot R

Uses R to plot the Manhattan plot (SNP effects) for each trait and correlated effect. pdf images are created: manplot St1e2.pdf, but other formats can be specified. Note: t1e2 corresponds to trait 1, effect 2.

OPTION Manhattan\_plot\_R\_format <format>

Control the format type to create images in R format values accepted:

- pdf (default)
- $=$  png
- $-$  tif

OPTION plotsnp <n>

Control the values of SNP effects to use in Manhattan plots

- 1: plot regular SNP effects: abs(val)
- 2: plot standardized SNP effects: abs(val/sd) (default)

snp\_sol

contains solutions of SNP and weights

- $-1$ : trait
- $-2$ : effect
- $-3$ : SNP
- 4: Chromosome
- 5: Position
- 6: SNP solution
- $-7$ : weight

if OPTION windows\_variance is used

 $\blacksquare$  8: variance explained by *n* adjacents SNP.

if OPTION snp p value is used

• 9: variance of the SNP solution (used to compute the p-value)

## Weighted single-step GBLUP - WssGBLUP

# Weights for SNP in ssGBLUP

- ssGBLUP
	- Same weights for SNP

$$
\mathbf{G} = \frac{\mathbf{ZZ'}}{2\sum p_i(1-p_i)}
$$

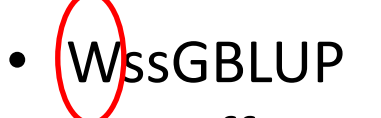

• Different weights for SNP

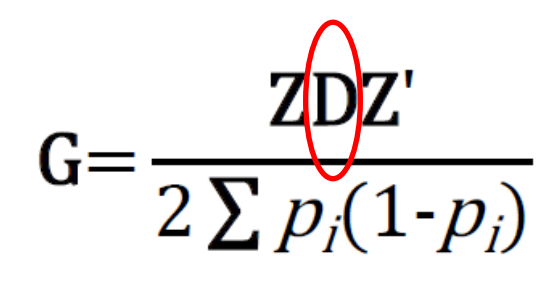

- Weights may increase accuracy of GEBV
- If SNPs explain high %variance

## SNP effect and weights in ssGBLUP

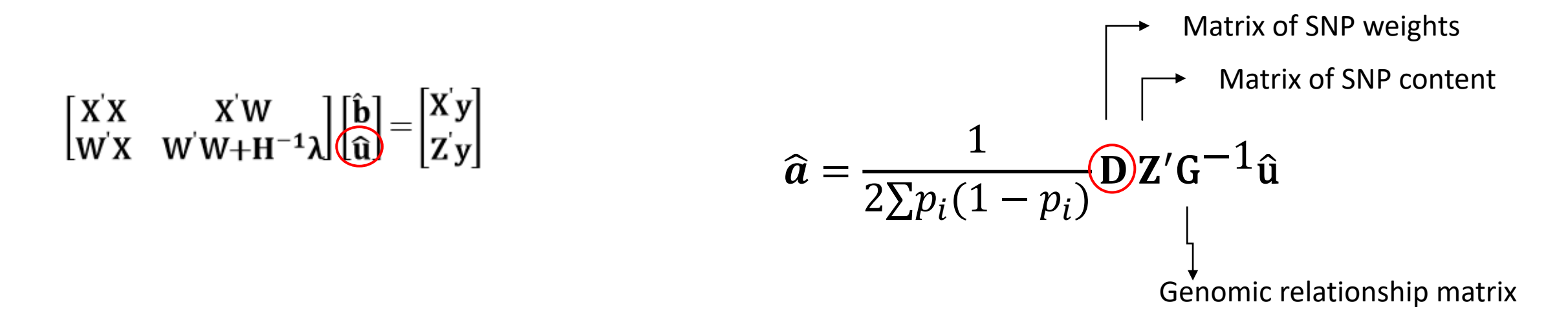

a) Quadratic SNP weights (or variance) (Falconer & Mackay, 1996)

$$
d_i = \hat{a}_i^2 2p_i(1 - p_i)
$$
Default

b) Nonlinear A SNP weights (or variance) (VanRaden, 2008)

$$
d_i = 1.125^{\frac{|\hat{a}_i|}{sd(\hat{a})} - 2}
$$

# SNP weighting in ssGBLUP: WssGBLUP

• Wang et al. (2012):

1) Set 
$$
D_t = I
$$
 and  $G_t = \frac{ZDZ'}{2 \sum p_i(1-p_i)}$ 

2) Compute GEBV using ssGBLUP approach

*"Iterative method needs convergence"*

3) Compute SNP effects as  $\widehat{\boldsymbol{a}} = \lambda\hat{\boldsymbol{D}}\boldsymbol{Z}'\boldsymbol{\mathsf{G}}^{-1}\widehat{\boldsymbol{\mathsf{GEBV}}}$ Diagonal matrix of weights

4) Calculate SNP weight

5) Normalize **D**<sub>(t+1)</sub>

6) **G**(t+1)=  $\text{ZD}_{(t+1)}\text{Z}'$  $2 \sum p_i(1-p_i)$ 

# Convergence for nonlinear A and quadratic weight

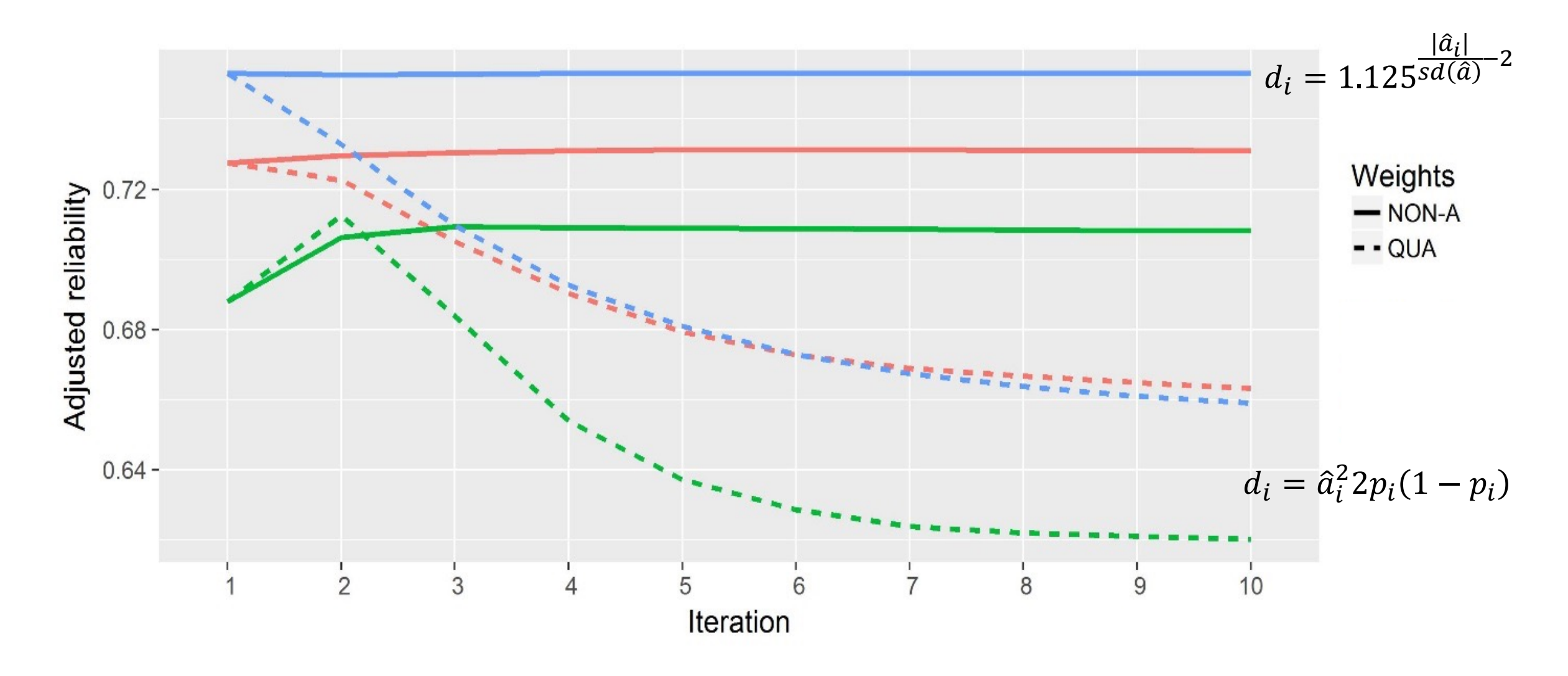

# OPTION which\_weight nonlinearA

 $d_i = 1.125$  $\hat{a}_i$  $\frac{|\mathfrak{a}_l|}{sd(\hat{a})}$ –2

OPTION which weight nonlinearA

This option assumes the default constant (CT) is 1.125. To change the constant value to reflect a distribution closer to normal, use a CT value closer to 1:

OPTION which weight nonlinearA 1.05

By default, the maximum change in SNP variance is limited to 5, which is calculated as  $CT^{(5-2)}$  and returns a value of 1.4238 with CT=1.125. If this limit is to be changed to 10, the following option can be used, where the value provided  $(x)$ is the result of the expression  $CT^{(x-2)}$ . As an example, if CT is 1.05 and x is 10, the value provided to the option should be 1.4775:

OPTION SNP\_variance\_limit 1.4775

# WssGBLUP for large populations

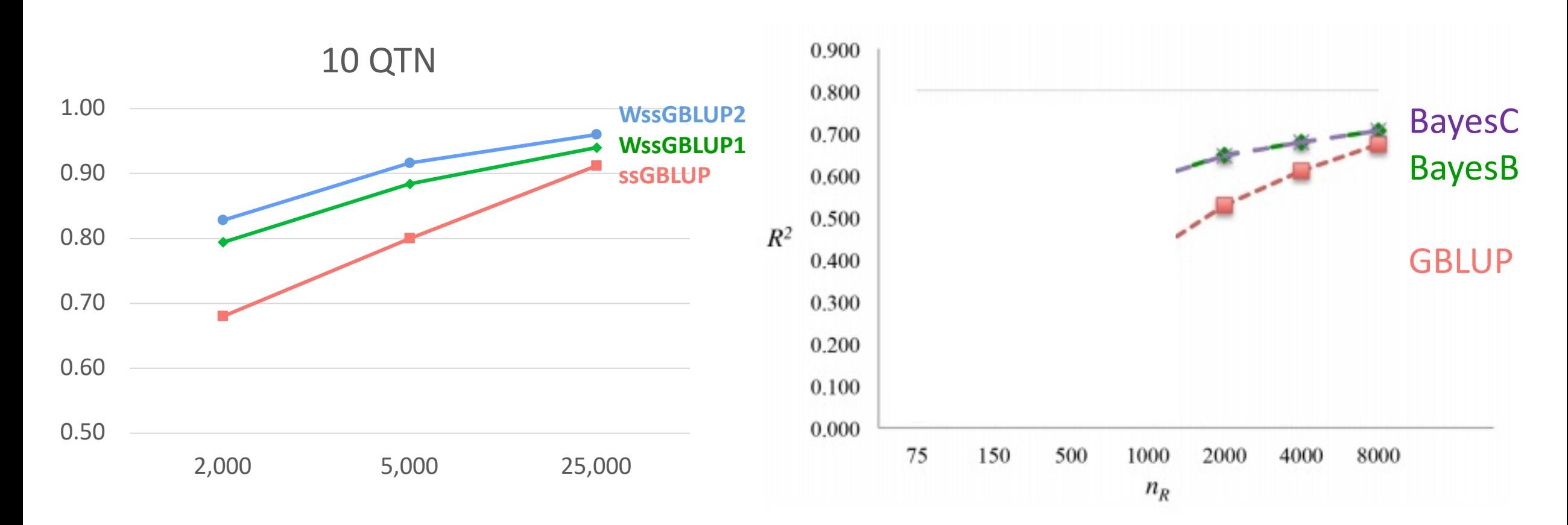

### Lourenco et al. (2017)

Karaman et al. (2016)

# How to run WssGBLUP in BLUPF90

- After renumf90 and preGSf90 to save clean files:
	- blupf90+ to estimate GEBV
		- OPTION SNP file snp.dat clean
		- OPTION map file mrkmap.txt clean
		- OPTION saveGInverse
		- OPTION saveA22Inverse
		- OPTION weightedG w.txt #vector of weights
	- postGSf90 to backsolve GEBV to SNP effect
		- OPTION SNP file snp.dat clean
		- OPTION map file mrkmap.txt clean
		- OPTION readGInverse
		- OPTION readA22Inverse
		- OPTION which weight nonlinearA
		- OPTION weightedG w.txt #vector of weights
		- OPTION windows variance 1

# How to run WssGBLUP for 3 iterations in BLUPF90

awk 'BEGIN { for  $(i==1;i<45000;i++)$  print  $1' > w.txt$  # number of lines = number of SNP

```
for j in {1..3} 
    do
     echo blup.par | blupf90+ | tee blup.log1_$j
     cp solutions solutions1_$j
     echo post.par | postGSf90 | tee post.log1_$j
     cp snp_sol snp_sol1_$j
     cp w.txt w.txt_$j
     awk '{ if (S1 == 1) print S7}' snp sol > w.txt
     mkdir plot1_$j
     cp chrsnp plot1_$j/chrsnp
     cp chrsnpvar plot1_$j/chrsnpvar
     rm chrsnp chrsnpvar snp_sol solutions 
   done
```
## How to run WssGBLUP for 3 iterations and multi-trait models in BLUPF90

- Although the model can be multi-trait, there is only one **G**
	- Only one set of weights can be used
- To estimate correct weights for each trait in a multi-trait model:
	- Add an option in postGSf90

OPTION postgs\_trt\_eff x1 x2

- x1 is the trait you are interested (number of the trait)
- x2 is the effect (number of effect in this case)

• Run once for each trait or effect of interest using weights for the specific trait or effect

# nce.ads.uga.edu/wiki

#### **BLUPF90 Family of Programs**

#### Now with support for genomic selection

Ignacy Misztal and collaborators, University of Georgia

BLUPF90 family of programs is a collection of software in Fortran 90/95 for mixed model computations in animal breeding. The goal of the software is to be as simple as with a matrix package and as efficient as in a programming language. For general description, see a  $\omega$  paper from the CCB'99 workshop or see a an paper on BGF90 at 7th WCGALP.

For variance component estimation, the family offers choices for simple and complicated models; see paper and "Reliable computing in estimation of variance components". From 2009 the programs are successively modified for genomic selection using a gas single-step approach (or ssGBLUP) by Ignacio Aquilar and Shogo Tsuruta.

For support, join C blupf90 group at vahoo.com.

#### Troubleshooting

(1) If the software crashes with segmentation fault, please change settings in your operating system. See FAQ: Segmentation fault for details. Also, The FAQ pages provide useful suggestions and solutions.

#### **Headline**

- History
- Modules
- Condition of use
- Distribution / Download
- Documentation / Manual / Tutorial
- Application program details
- Support
- FAQ
- Tricks / Tips
- $-$  To Do
- Courses
- · Sample data
- Undocumented options

start